## **Aufgabe zum Dach**

Gegeben ist ein Dach in der folgenden Form:

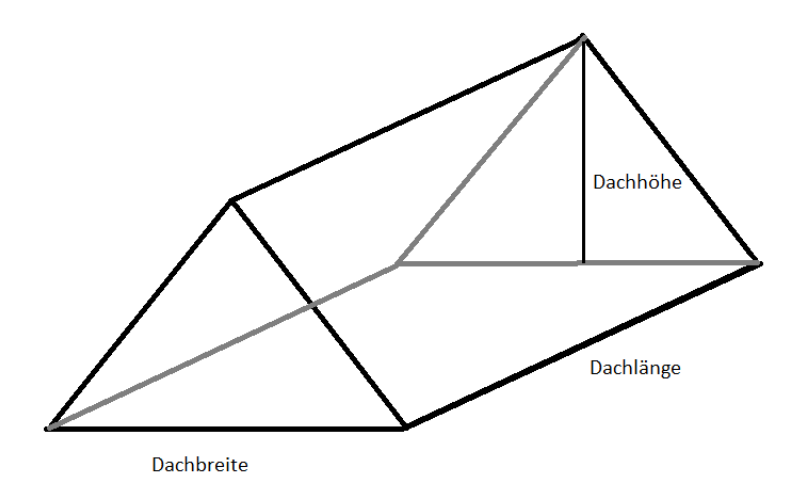

Es ist außerdem ein Programm "dach.py" gegeben, welches für dieses Dach die Dachfläche und das Volumen des Dachs (also den Inhalt des Dachbodens) berechnet.

## **Aufgaben:**

- 1. Kommentieren Sie dieses Programm. Bedeutet, geben Sie die Kommentare #2, #3, ... #6 an. **(5)**
- 2. Ergänzen Sie dieses Programm um eine Überschrift (unterstrichen, danach eine Leerzeile). **(3)**
- 3. Ändern Sie das Programm so ab, dass die Breite, die Höhe und die Länge vom Dach als **(3)** Parameter übergeben wird.
- 4. Wenn die Höhe vom Dach größer ist als die Hälfte der Breite, dann ist es ein 'Steildach', **(3)** sonst ein 'flachgeneigtes Dach'. Ergänzen Sie das Programm, dass es den Typ (also 'flachgeneigtes Dach' oder 'Steildach') ermittelt. Verwenden Sie dabei eine Variable mit dem Variablennamen 'dachtyp'.
- 
- 5. Ändern Sie das Programm so ab, dass die Ausgabe wie im angegebenen Screenshot erscheint. **(5)**
- 6. Zeichnen Sie zu diesen Programm ein Struktogramm. **(3)**
- 7. Bringen Sie das Programm zur Ausführung und erstellen Sie zum Nachweis einen Screenshot. **(1)**

Zusatz: Leiten Sie die Ausgabe in eine Datei "ausgabe.txt" um. **(+1)**

Im folgenden Screenshot ist ein Aufruf des von mir bearbeiteten Programms "dach.py" zu sehen:

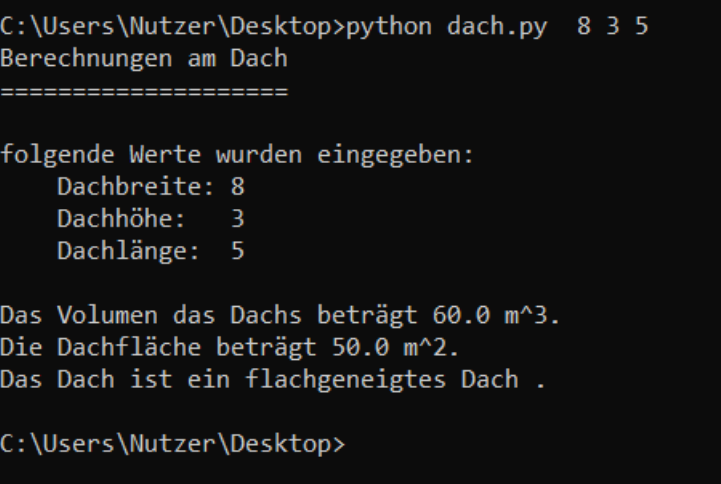